## Université de Bordeaux Licence Informatique et Math-Informatique

# Feuille 5 : Arbres binaires

On considère le type abstrait arbreBinaire d'objet défini en cours. Pour rappel voir annexe A.

# **Exercice 5.1** Implémentation du type abstrait arbreBinaire (rappel du cours en Annexe B)

— Soit l'arbre de la Fig.1(a). Son implémentation dynamique est illustrée sur la Fig.1(b). On ajoute une feuille au dernier niveau. Dessiner la nouvelle structure.

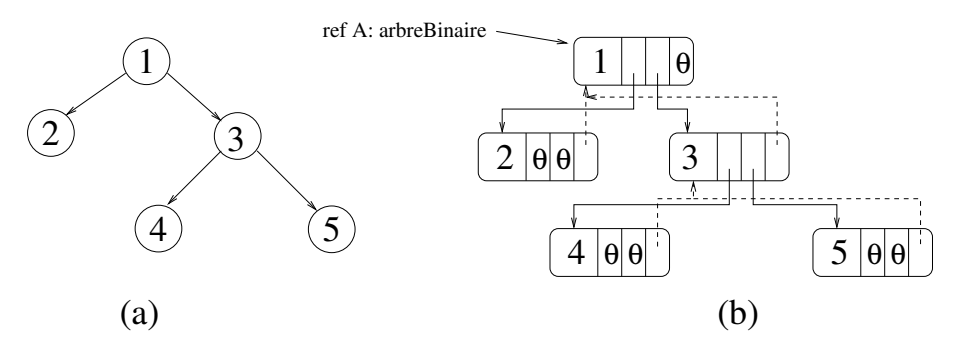

Figure 1 – Arbre binaire complet

 $\sim$  Compléter l'implémentation vue en cours par les primitives : filsDroit, pere, ajouterFilsDroit, supprimerFilsDroit.

### Exercice 5.2 Parcours

Soit l'arbre binaire dont les feuilles sont étiquetées avec les nombres naturels illustré sur Fig.2.

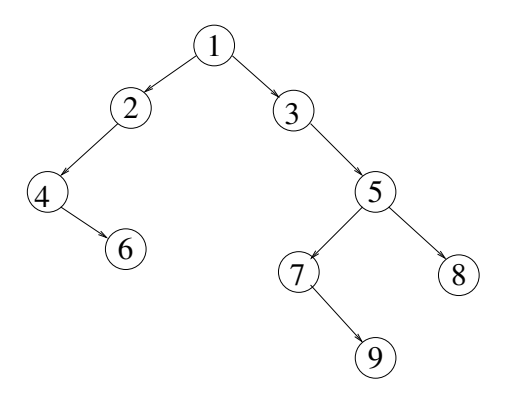

Figure 2 – Arbre binaire

- 1. Donner les mots correspondants resp. à son parcours préfixe, infixe et suffixe.
- 2. Existe-t-il un arbre binaire à 8 sommets dont le mot préfixe est 12345678 et le mot suffixe est
- (a) 53247681 ?
- (b) 43527861 ?

On supposera que les feuilles sont étiquetées avec les nombres naturels  $n, n \leq 8$ .

3. Donner le principe d'un algorithme pour reconstruire un arbre binaire à partir de ses mots infixe, préfixe et suffixe.

#### Exercice 5.3 Parcours hiérarchique

Soit le tableau d'entiers Tab={0, 2, 3, 4, 6, 7, 9, 10, 12, 13, 14, 16, 20} et la fonction remplirTableauArbre vue en cours (annexe C). Dessiner l'arbre binaire produit par l'appel à remplirTableauArbre(Tab).

# Exercice 5.4 Parcours en profondeur

En utilisant l'algorithme de parcours en profondeur :

- 1.  $\acute{e}$ crire une fonction qui compte le nombre de feuilles dans un arbre binaire.
- 2. écrire une fonction qui calcule la hauteur d'un arbre binaire.
- 3. écrire une fonction qui retourne le minimum des valeurs contenues dans un arbre binaire.
- 4. <sup>ecrire</sup> une fonction qui teste si un élément appartient à un arbre binaire.

#### Exercice 5.5 Arbre binaire complet

On appelle arbre binaire complet un arbre binaire tel que chaque sommet interne a exactement 2 fils.

- 1. Donner des exemples d'arbres binaires complets.
- 2. Ecrire une fonction qui teste si un arbre binaire est complet.

#### Exercice 5.6 Arbre binaire parfait

On appelle arbre binaire parfait un arbre binaire complet dans lequel toutes les feuilles sont à la même hauteur dans l'arbre.

- 1. Donner des exemples d'arbres binaires parfaits.
- 2. Ecrire une fonction qui teste si un arbre binaire est parfait.

#### Exercice 5.7 Arbre binaire quasi-parfait

On appelle **arbre binaire quasi-parfait** un arbre binaire parfait éventuellement grignoté d'un ´etage en bas `a droite.

- 1. Donner des exemples d'arbres binaires quasi-parfaits.
- 2. Ecrire une fonction qui teste si un arbre binaire est quasi-parfait.

#### Exercice 5.8 Evaluation d'expressions arithmétiques

On suppose donné un arbre binaire représentant une expression arithmétique contenant des entiers et des opérateurs binaires + et \*. Si l'expression est bien formée (correcte) alors l'arbre binaire est complet. Chaque feuille de cet arbre contient donc un entier et chaque noeud interne un opérateur (l'un des symboles + ou  $*$ ).

On adopte comme convention que le symbole  $+$  est codé par  $-1$  et  $*$  par  $-2$ .

Ecrire une fonction valeurExpression( val A: arbreBinaire) qui évalue la valeur de l'expression représentée par un arbre binaire si l'arbre est complet sinon renvoie NIL, en visitant une et une seule fois tous les noeuds de l'arbre (un seul parcours de l'arbre).

# Problème récurrent

## Exercice 5.9 Gestion d'une piste d'atterrissage

Un avion est caractérisé par un enregistrement contenant :

- un indicatif  $(6$  caractères)
- $-$  sa destination (30 caractères)
- son autonomie résiduelle de carburant, comptée en heures de vol (entier)
- deux booléens indiquant s'il y a un pirate à bord et s'il y a le feu.

Le problème consiste à

- 1. définir les structures de données nécessaires à la gestion d'une piste d'atterrissage;
- 2. définir et écrire une fonction calculant la priorité d'un avion pour l'utilisation de la piste ;
- 3. définir et écrire les fonctions nécessaires à la gestion complète de la piste (on envisagera la suppression d'un avion piraté de la file d'attente lorsque le pirate a mis sa menace de détournement à exécution).

Quelles notions vues dans ce TD peuvent permettre d'amorcer la résolution du problème ?

#### Annexe A Type abstrait arbreBinaire

```
arbreBinaire= curseur;
sommet= curseur;
  - Création
     fonction creerArbreBinaire(val Racine:objet):sommet;
  - Accès
     fonction getValeur(val S:sommet):objet;
     fonction filsGauche(val S:sommet):sommet;
     fonction filsDroit(val S:sommet):sommet;
     fonction pere(val S:sommet):sommet;
   — Modification
     fonction setValeur(ref S:sommet, val x:objet):vide;
     fonction ajouterFilsGauche(ref S:sommet, val x:objet):vide;
     fonction ajouterFilsDroit(ref S:sommet, x:objet):vide;
     fonction supprimerFilsGauche(ref S:sommet):vide;
     fonction supprimerFilsDroit(ref S:sommet):vide;
     fonction detruireSommet(ref S:sommet):vide;
```
ANNEXE B Implémentation du type abstrait arbreBinaire

```
cellule=structure
         info:objet;
         gauche: sommet;
         droit: sommet;
         pere: sommet;
       finstructure
sommet=^cellule;
```

```
fonction remplirTableauArbre(ref T:tableau[1..N] d'entier):
                arbreBinaire d'entier;
 var A:arbreBinaire d'entier;
 var F: file de sommet;
 var s:sommet;
 var i:entier;
 debut
    creerFile(F);
   A= creerArbreBinaire(T[1]);
    enfiler(F, A);
    tmp= 2;
    tantque 2*tmp-1 \leq N faire
      pour i= tmp a 2*tmp-1 par pas de 2 faire
        s= getValeur(F);
        defiler(F);
        ajouterFilsGauche(s, T[i]);
        enfiler(F, filsGauche(s));
        ajouterFilsDroit(s, T[i+1]);
        enfiler(F, filsDroit(s));
      finpour;
      tmp= tmp*2;
    fintantque
    pour i=tmp a N-1 par pas de 2 faire
      s= getValeur(F);
      defiler(F);
      ajouterFilsGauche(s, T[i]);
      ajouterFilsDroit(s, T[i+1]);
    finpour;
    si N \mod 2 == 0 alors
      ajouterFilsGauche(getValeur(F), T[N])
    finsi
    detruireFile(F);
   retourner(A);
  fin
```

```
ANNEXE C Construction d'un arbre binaire à partir d'un tableau
```